**SANDIA REPORT** SAND2013-2733 Unlimited Release Printed April 2013

# **User Manual for Sandia Blade Manufacturing Cost Tool: Version 1.0**

Wade Johanns and D. Todd Griffith

Prepared by Sandia National Laboratories Albuquerque, New Mexico 87185 and Livermore, California 94550

Sandia National Laboratories is a multi-program laboratory managed and operated by Sandia Corporation, a wholly owned subsidiary of Lockheed Martin Corporation, for the U.S. Department of Energy's National Nuclear Security Administration under contract DE-AC04-94AL85000.

Approved for public release; further dissemination unlimited.

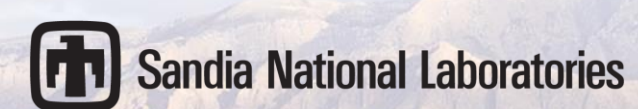

Issued by Sandia National Laboratories, operated for the United States Department of Energy by Sandia Corporation.

**NOTICE:** This report was prepared as an account of work sponsored by an agency of the United States Government. Neither the United States Government, nor any agency thereof, nor any of their employees, nor any of their contractors, subcontractors, or their employees, make any warranty, express or implied, or assume any legal liability or responsibility for the accuracy, completeness, or usefulness of any information, apparatus, product, or process disclosed, or represent that its use would not infringe privately owned rights. Reference herein to any specific commercial product, process, or service by trade name, trademark, manufacturer, or otherwise, does not necessarily constitute or imply its endorsement, recommendation, or favoring by the United States Government, any agency thereof, or any of their contractors or subcontractors. The views and opinions expressed herein do not necessarily state or reflect those of the United States Government, any agency thereof, or any of their contractors.

Printed in the United States of America. This report has been reproduced directly from the best available copy.

Available to DOE and DOE contractors from

U.S. Department of Energy Office of Scientific and Technical Information P.O. Box 62 Oak Ridge, TN 37831

Telephone: (865) 576-8401 Facsimile: (865) 576-5728 E-Mail: [reports@adonis.osti.gov](mailto:reports@adonis.osti.gov) Online ordering: <http://www.osti.gov/bridge>

Available to the public from

U.S. Department of Commerce National Technical Information Service 5285 Port Royal Rd. Springfield, VA 22161

Telephone: (800) 553-6847

Facsimile: (703) 605-6900 E-Mail: [orders@ntis.fedworld.gov](mailto:orders@ntis.fedworld.gov) Online order: <http://www.ntis.gov/help/ordermethods.asp?loc=7-4-0#online>

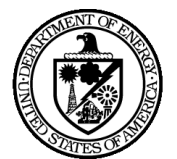

SAND2013-2733 Unlimited Release Printed April 2013

## **User Manual for Sandia Blade Manufacturing Cost Tool: Version 1.0**

Wade Johanns and D. Todd Griffith Wind and Water Power Technologies Department Sandia National Laboratories P.O. Box 5800 Albuquerque, New Mexico 87185-MS1124

#### **Abstract**

This document provides a description of usage for the Sandia Blade Manufacturing Cost Tool (Version 1.0). This cost tool is comprised of two spreadsheet files that are linked together to perform an analysis of total blade cost based on a detailed design specification. The cost components in the version 1.0 model are limited to those that are most strongly are affected by blade design decisions. These include blade costs in materials, labor content, and capital equipment. The tool can be used to estimate these individual cost components as well as scaling these cost components to larger blade lengths. The basis for the labor content analysis is a detailed conceptual labor process defined for an example 40-meter blade. The usage of the tool is described for each of the major cost components.

## **CONTENTS**

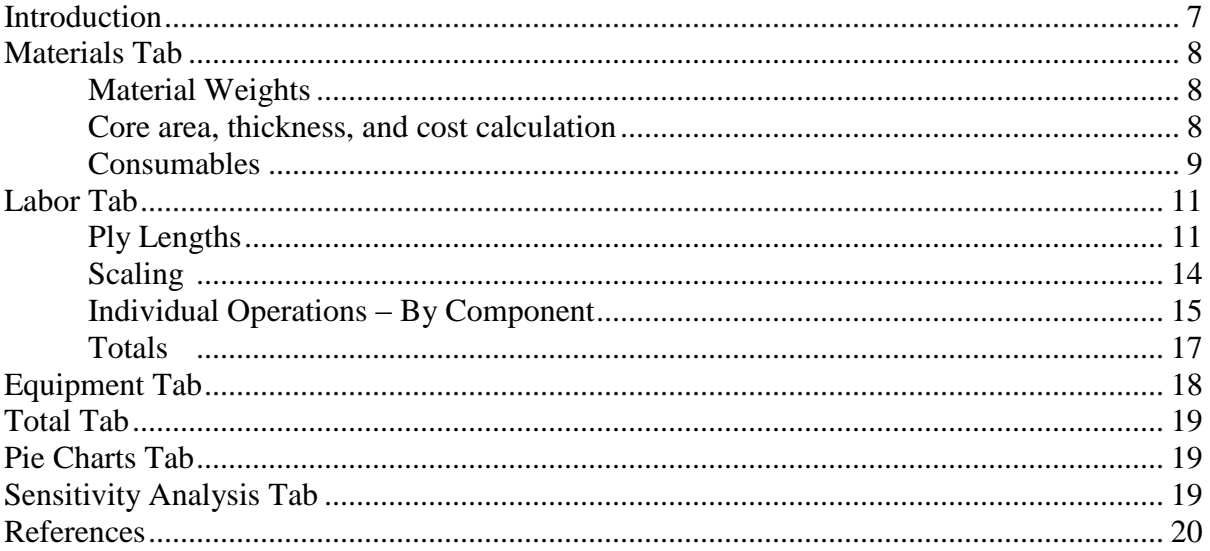

#### **Introduction**

This document is intended to provide a brief overview of usage for the Sandia Blade Manufacturing Cost Tool (version 1.0) spreadsheets. The Blade Cost Estimator is located in two files: (1) the main file called "SNL\_Blade\_Cost\_Estimator.xlxs" and (2) a secondary file that contains the labor process description "Blade\_Labor\_Cost.xlsx".

The costs in this initial version of the tool are divided into three components: Materials, Labor, and Equipment which have their own tabs in "SNL\_Blade\_Cost\_Estimator". There are additional tabs for Total, Pie Charts, and Sensitivity Analysis. Only the Labor tab relies on data from "Blade\_Labor\_Cost".

This report describes the means to compute the required blade component geometric design information (e.g. ply lengths and areas) based on a detailed layup specification. However, in the future it is anticipated that the Sandia NuMAD blade modeling software (Reference [1\)](#page-19-1) will be updated to automatically provide such information so that the intermediate calculations that are required and described below may not be necessary.

A companion report to this user guide that provides an analysis of large blade manufacturing costs and cost trends using this cost tool is provided in Reference [2.](#page-19-2)

## <span id="page-7-0"></span>**Materials Tab**

In the Materials tab there are tables to input material prices and material content ("bill of materials") for specific blades. Examples are included for baseline comparisons (the example 40m All-glass blade, Sandia 100m All-glass blade ("SNL100-00" in Reference [3\)](#page-19-3), Sandia100m Carbon Spar with Foam Blade, and Sandia 100m Carbon Spar Blade ("SNL100-01" in Reference [4\)](#page-19-4).

#### <span id="page-7-1"></span>*Material Weights*

Figure 1 describes the inputs to the Materials Tab including some example material prices. If mass data is not available for specific types of fiberglass fabric then just one of Uni-axial or Double Bias may be used generically for all fiberglass content. Epoxy resin and exterior coating may also be input based on weight.

| $\mathbf{F}$ = (ii = $\frac{1}{2}$<br>ы<br>Home     | Insert<br>Page Layout                                                                                           | Formulas                              | Data                                                         | Review                                 | View            |                  |                         | Blade_Cost_Estimator.xlsx - Microsoft Excel     |           |              |                                       |                                     |                         |                        |                            |
|-----------------------------------------------------|----------------------------------------------------------------------------------------------------|---------------------------------------|--------------------------------------------------------------|----------------------------------------|-----------------|------------------|-------------------------|-------------------------------------------------|-----------|--------------|---------------------------------------|-------------------------------------|-------------------------|------------------------|----------------------------|
| ¥<br>Cut                                            | Calibri                                                                                                    | $\cdot$ 11 $\cdot$ A A                |                                                              | $\mathfrak{D}_{\mathcal{F}}$           |                 | Wrap Text        |                         | General                                         |           |              |                                       |                                     |                         | $\Sigma$ AutoSum       | Ą                          |
| a Copy +<br>Paste                                   | $B$ $I$ $U$ $*$                                                                                                 | $\Box$ - $\Delta$ - $\Delta$ -        | B BI                                                         | 羞<br>信徒                                |                 | Merge & Center * |                         | $$ - \frac{9}{6}$<br>$, \, \,$                  | $*30.008$ | Conditional  | Format<br>Cell                        | Insert                              | <b>Delete</b><br>Format | 3 Fill *               | Sor                        |
| Format Painter                                      |                                                                                                    |                                       |                                                              |                                        |                 |                  |                         |                                                 |           |              | Formatting * as Table * Styles        |                                     |                         | <b>Q</b> Clear ▼       | Filte                      |
| Clipboard                                           | $\overline{u}$<br>Font                                                                                          |                                       |                                                              |                                        | Alignment       |                  | $\overline{\mathbf{w}}$ | Number                                          | Γs.       |              | <b>Styles</b>                         |                                     | Cells                   |                        | Editing                    |
| <b>R32</b>                                          | $f_x$<br>$\blacksquare$<br>$\cdot$                                                                              |                                       |                                                              |                                        |                 |                  |                         |                                                 |           |              |                                       |                                     |                         |                        |                            |
| $\overline{A}$                                      | B                                                                                                    | $\mathbf C$                           | D                                                            | F                                      | F               | G                | H                       |                                                 | п         | ĸ            |                                       | M                                   | N                       | $\circ$                | P                          |
| <b>Material</b><br>3<br>Core                        | <b>Description</b><br>Foam                                                                                      | Price<br>(5/kg)                       | Core<br><b>Thickness Kitting</b><br>Cost<br>(s/mm)<br>\$0.50 | Cost<br>(5/m <sub>2</sub> )<br>\$20.00 |                 |                  |                         | Core cost based on<br>area and thickness        |           |              |                                       |                                     |                         |                        |                            |
| Fabric                                              | <b>Uni-axial Fiberglass</b>                                                                                     | \$2.97                                |                                                              |                                        |                 |                  |                         |                                                 |           |              |                                       |                                     |                         |                        |                            |
| 5<br>$\overline{6}$<br>$\overline{7}$<br>8<br>Resin | <b>Double Bias Fiberglass</b><br>Uni-axial Carbon Pre-preg<br><b>Continuous Fiber Mat</b><br><b>Epoxy Resin</b> | \$2.97<br>\$26.40<br>\$2.00<br>\$4.65 |                                                              | Material cost<br>based on mass         |                 |                  |                         |                                                 |           |              |                                       | Core average<br>thickness input     |                         |                        |                            |
| g<br>Coating                                        | <b>Exterior coating</b>                                                                                         | \$14.00                               |                                                              |                                        |                 |                  |                         |                                                 |           |              |                                       |                                     |                         |                        |                            |
| 10                                                  |                                                                                                    |                                       |                                                              |                                        |                 |                  |                         |                                                 |           |              |                                       |                                     |                         |                        |                            |
| 11                                                  | 40m All-glass blade                                                                                             |                                       |                                                              |                                        |                 |                  |                         |                                                 |           |              |                                       |                                     |                         |                        |                            |
| <b>Material</b>                                     | <b>Description</b>                                                                                              | <b>Mass</b><br>(kg)                   | % of<br><b>Blade</b><br>lass                                 | <b>Price</b><br>(S/Kg)                 | Area<br>$(m^2)$ | Price            | (\$/m^2) Total Cost     | % Of<br><b>Blade</b><br><b>Material</b><br>Cost |           | Part         | <b>Core Area</b><br>(m <sub>2</sub> ) | st. Avg.<br>core<br>hickness<br>mm) | Cost/mm                 | <b>Kitting</b><br>Cost | Core<br>Price<br>$(S/m^2)$ |
| 12<br>Fabric<br>13                                  | <b>Uni-axial Fiberglass</b>                                                                                     | 2.368                                 | 32.54%                                                       | \$2.97                                 |                 |                  | \$7.033                 | 24.28%                                          |           | <b>SW</b>    | 19.50                                 | 25.4                                | \$0.50                  | \$20.00                | \$32.7                     |
| 14                                                  | <b>Double Bias Fiberglass</b>                                                                                   | 643                                   | 8.84%                                                        | \$2                                    |                 |                  | 910                     | 6.59%                                           |           | sc           | $-37.00$                              |                                     |                         |                        |                            |
| 15                                                  | Uni-axial Carbon Pre-preg                                                                                       |                                       | 0.00%                                                        | \$26                                   | Material        |                  | \$0                     | 0.00%                                           |           | <b>Skin</b>  | 166.80                                |                                     |                         |                        |                            |
| 16                                                  | <b>Continuous Fiber Mat</b>                                                                                     |                                       | $\overline{A}$                                               | ų,                                     |                 |                  | \$0                     | 0.00%                                           |           | TE           | $-16.00$                              |                                     |                         |                        |                            |
| 17                                                  | <b>Total</b>                                                                                                    | 3.011                                 | 41.38%                                                       |                                        |                 | mass input       | 943                     | 30.87%                                          |           | Root         | $-12.57$                              |                                     |                         |                        |                            |
| 18<br><b>Resin</b>                                  | <b>Epoxy Resin</b>                                                                                              | 3,289                                 | 45.20%                                                       | 54                                     |                 |                  | 294                     | 52.79%                                          |           | <b>Total</b> | 120.73                                |                                     |                         |                        |                            |
| 19                                                  | <b>Total</b>                                                                                                    | 3,289                                 | 45.20%                                                       |                                        |                 |                  | \$15.294                | 52.79%                                          |           |              |                                       |                                     |                         | Core cost              |                            |
| 20 Core                                             | Foam                                                                                                    | 921                                   | 12.6%                                                        |                                        | 120.73          | \$32.70          | \$3,948                 | 13.63%                                          |           |              | Core area input                       |                                     |                         | calculation            |                            |
| 21                                                  | <b>Total</b>                                                                                                    | 921                                   | 12.66%                                                       |                                        |                 |                  | \$3,948                 | 13.63%                                          |           |              |                                       |                                     |                         |                        |                            |
| 22 Coating                                          | <b>Exterior coating</b>                                                                                         | 56                                    | $^{\circ}$ .77%                                              | \$14.00                                |                 |                  | \$784                   | 2.71%                                           |           |              | and calculation                       |                                     |                         |                        |                            |
| 23                                                  | Total                                                                                                    | 56                                    | 0.77%                                                        |                                        |                 |                  | \$784                   | 2.71%                                           |           |              |                                       |                                     |                         |                        |                            |
| 24                                                  | <b>Consumables Vacuum Bag</b>                                                                                   |                                       |                                                              |                                        |                 |                  |                         | 0.00%                                           |           |              |                                       |                                     |                         |                        |                            |
| 25                                                  | <b>Infusion Tube</b>                                                                                            |                                       |                                                              |                                        |                 |                  |                         | 0.00%                                           |           |              |                                       |                                     |                         |                        |                            |
| 26                                                  | <b>Infusion Media</b>                                                                                           |                                       |                                                              |                                        |                 |                  |                         | 0.00%                                           |           |              |                                       |                                     |                         |                        |                            |
| 27                                                  | Peel Ply                                                                                                    |                                       |                                                              |                                        |                 |                  |                         | 0.00%                                           |           |              |                                       |                                     |                         |                        |                            |
| 28                                                  | <b>Total</b>                                                                                                    | $\mathbf{0}$                          |                                                              |                                        |                 |                  | \$0                     | 0.00%                                           |           |              |                                       |                                     |                         |                        |                            |
| 29<br>30                                            | <b>Total</b>                                                                                                    | 7,277                                 |                                                              |                                        |                 |                  | \$28.969                |                                                 |           |              |                                       |                                     |                         |                        |                            |
| 31                                                  |                                                                                                    |                                       |                                                              | 100m All-glass blade                   |                 |                  |                         |                                                 |           |              |                                       |                                     |                         |                        |                            |
|                                                     |                                                                                                    |                                       |                                                              |                                        |                 |                  |                         | $%$ Of                                          |           |              |                                       | Est. Ave.                           |                         |                        |                            |
| H 4 ▶ H   Materials / Labor                         | Equipment / Total / Pie Charts / Energy Production                                                              |                                       |                                                              |                                        |                 | ۴J               |                         |                                                 |           | ∏⊣           |                                       |                                     |                         |                        |                            |

**Figure 1. Screenshot of Materials Tab with Highlights of Inputs/Outputs of the Module**

#### <span id="page-7-2"></span>*Core area, thickness, and cost calculation*

The cost of core material is computed in a different way in this modoel as it is derived from the area and thickness of the foam (not by weight). First the average thickness of all foam needs to be calculated from the NuMAD data. Then the surface area of the foam is found by taking the total skin surface area from ANSYS and subtracting areas that have no foam and adding additional areas of foam. The non-foam areas are: the spar cap, some parts of the trailing edge, and the root. The additional foam area is the shear-web(s). Because the spar cap and trailing

edge have constant width, their surface areas may be determined by multipling their lengths by their widths.

For example, the width can be found in the "Parameters" tab of the "NuMAD.xlsx" worksheet [\[1\]](#page-19-1). The length of the foam in the TE is shown in the "TE-Foam" column where the initial span and final span of the TE-foam can be seen. The root surface area can be found by finding the circumference from the "Chord" column at 0.0m span and multipling by the length of root without foam which is found at the span of "begin: skin foam" in the "Notes" column (Figure 2). The shear web(s) area must be found using ANSYS area calulations. This method could potentially be used for the other components.

|    |              | w.             | w                             |       |         |       |         |        |                  |                                  |    |              |                                                    |          |                 |                 |                |                |
|----|--------------|----------------|-------------------------------|-------|---------|-------|---------|--------|------------------|----------------------------------|----|--------------|----------------------------------------------------|----------|-----------------|-----------------|----------------|----------------|
|    | A.           | $\overline{B}$ | c                             | D.    | E       |       |         |        |                  |                                  |    |              |                                                    |          |                 |                 |                | R              |
|    | SNL100-01 v0 |                |                               |       | # Shear |       |         |        |                  |                                  |    |              | NuMAD data for calculating foam area and thickness |          |                 |                 | 8              | ٠              |
|    |              |                |                               |       |         |       |         |        |                  |                                  |    |              |                                                    |          |                 |                 |                |                |
|    |              | Blade          |                               |       |         |       |         |        |                  |                                  |    |              |                                                    |          |                 |                 |                |                |
|    |              | span           |                               | π     | Twist   |       |         | aero   |                  |                                  |    | TRIAX-       | ROOT-                                              |          |                 | <b>E-REINF-</b> |                |                |
|    | Sta.#        | (m)            | <b>Airfoil Shape File</b>     | Type  | (deg)   | Chard | xoffset | center | <b>Notes</b>     | GELCOAT RESIN                    |    | <b>SKINS</b> | <b>BUILDUP</b>                                     | SPAR-CAP | <b>TE-REINF</b> | <b>MAD</b>      | <b>LE-FOAM</b> | <b>TE-FOAM</b> |
|    |              | 0 <sub>0</sub> | Cylinder                      | round | 13,508  | 5.694 | 0.5     |        |                  | в                                | 50 |              | 160                                                |          |                 |                 |                |                |
|    |              |                | 0.5 Cylinder                  | round | 15,508  | 5.694 | 0.5     | a      |                  | begin: TE-REINF, SPAR-CAP        |    |              | 140                                                |          |                 |                 |                |                |
|    |              |                | 0.7 SNL-100m-0pt007           | round | 15,508  | 5,604 | 0.5     |        |                  |                                  |    |              | 120                                                |          |                 |                 |                |                |
|    |              |                | 0.9 SNL-100m-0pt009           | round | 13,508  | 5,604 | 0.5     | ö.     |                  |                                  |    |              | 100                                                |          |                 |                 |                |                |
|    |              |                | 1.1 SNL-100m-0pt011           | round | 13,508  | 5.694 | 0.5     |        |                  |                                  |    |              | 80                                                 |          |                 |                 |                |                |
| ø  |              |                | 1.3 SNL-100m-Ellipse97        | round | 13,508  | 5.694 | 0.5     | Ů.     | begin: skin foam |                                  |    |              | 70                                                 |          |                 |                 |                |                |
| 10 |              |                | 2.4 SNL-100m-Ellipse93pt1     | round | 13,308  | 5.792 | 0.499   | 0.49   | begin: main SW's |                                  |    |              | 63                                                 | 5        |                 |                 | 3.5            | 3.5            |
| 11 |              |                | 2.6 SNL-100m-Ellipse92pt5     | round | 13,308  | 5.811 | 0.498   | 0.49   |                  |                                  |    |              | 55                                                 | 5        | ٠               |                 | 13             | 13             |
| 12 |              |                | 4.7 SNL-100m-Transition84     | round | 13,308  | 6.058 | 0.483   | 0.43   |                  |                                  |    |              | 40                                                 | 8        | 13              |                 | 30             | 100            |
| 13 |              |                | 6.8 SNL-100m-Transition76     | round | 13,308  | 6.304 | 0.468   | 0.     |                  |                                  |    |              | 25                                                 | 11       | 18              |                 | 50             |                |
| 14 |              |                | 8.9 SNL-100m-Transition68     | round | 13,308  | 6.551 | 0.453   | 0.3    |                  | begin: TE-Reinf foam             |    |              | 15                                                 | 19       | 25              | 60              | 60             |                |
| 15 |              |                | 11.4 SNL-100m-Transition60    | round | 13,308  | 6,835 | 0.435   | 0.3    |                  |                                  |    |              | s.                                                 | 25       | 33              |                 |                |                |
| 16 |              |                | 14.6 SNL-100m-Transition51    | round | 13,308  | 7.215 | 0.41    | 0.28   |                  | begin: 3rd SW; end: root buildup |    |              |                                                    | 35       | 40              |                 |                | 100            |
| 17 |              |                | 16.3 SNL-100m-Transition47    | round | 13.177  | 7,404 | 0.4     | 0.27   |                  |                                  |    |              |                                                    | 41       | 50              |                 |                | 60             |
| 18 | 15           |                | 17.9 SNL-100m-Transition43pt5 | round | 13,046  | 7.552 | 0.39    | 0.26   |                  |                                  |    |              |                                                    | 44       | 60              |                 |                |                |
| 19 | 16           |                | 19.5 DU99-W-405               | flat  | 12.915  | 7,628 | 0.38    | 0.25   |                  |                                  |    |              |                                                    | 50       |                 |                 |                |                |
| 20 |              |                | 22.2 DU99-W-405 38            | flat  | 12.133  | 7.585 | 0.578   | 0.25   |                  |                                  |    |              |                                                    |          |                 |                 |                |                |
| 21 |              |                | 24.9 DU99-W-350 36            | flat  | 11.35   | 7,488 | 0.377   | 0.25   |                  |                                  |    |              |                                                    | 50       | 60              | 60              |                |                |
| 22 |              |                | 27.6 DU99-W-350 34            | fiat  | 10.568  | 7.347 | 0.575   | 0.2    |                  |                                  |    |              |                                                    | 47       | 30              | 40              |                |                |
| 23 | 20           |                | 35.8 DU97-W-300               | flat  | 9.166   | 6.923 | 0.375   | 0.25   |                  |                                  |    |              |                                                    | 44       | 30              | 40              |                |                |
| 24 |              |                | 43.9 DU91-W2-250 26           | flat  | 7.688   | 6.429 | 0.375   | 0.25   |                  |                                  |    |              |                                                    | 41       | 15              | 20              |                |                |
| 25 |              |                | 52.0 DU93-W-210 23            | flat  | 6.18    | 5.915 | 0.375   | 0.2    |                  |                                  |    |              |                                                    | 38       |                 | 10              |                |                |
| 26 |              |                | 60.2 DU93-W-210               | flat  | 4.743   | 5.417 | 0.375   | 0.2    | end: 3rd SW      |                                  |    |              |                                                    | 32       |                 |                 |                |                |
| 27 |              |                | 66.7 NACA-64-618 19           | sharp | 3.633   | 5.019 | 0.375   | 0.25   |                  |                                  |    |              |                                                    | 25       |                 |                 | 60             | 60             |
| 28 |              |                | 68.3 NACA-64-618 18pt5        | sharp | 3.383   | 4.92  | 0.375   | 0.2    |                  |                                  |    |              |                                                    | 24       |                 |                 | 55             | 55             |
| 29 |              |                | 73.2 NACA-64-618              | sharp | 2.735   | 4.621 | 0.375   | 0.2    |                  |                                  |    |              |                                                    | 18       |                 |                 | 45             | 45             |
| 30 | 27           |                | 76.4 NACA-64-618              | sharp | 2.348   | 4.422 | 0.375   | 0.25   |                  |                                  |    |              |                                                    | 13       |                 |                 | 30             | 30             |
| 31 |              |                | 84.6 NACA-64-618              | sharp | 1.38    | 3.925 | 0.375   | 0.25   |                  |                                  |    |              |                                                    |          |                 |                 | 15             | 15             |
| 32 | 29           |                | 89.4 NACA-64-618              | sharp | 0.799   | 3,619 | 0.375   | 0.2    |                  |                                  |    |              |                                                    |          |                 |                 | 10             | 10             |
| 33 | 80           |                | 94.3 NACA-64-618              | sharp | 0.28    | 2,824 | 0.375   | 0.2    |                  | end: main SW's; beginning of tip |    |              |                                                    |          |                 |                 | 5              | 5              |
| 34 |              |                | 95.7 NACA-64-618              | sharp | 0.21    | 2.375 | 0.375   | 0.25   |                  |                                  |    |              |                                                    |          |                 |                 | 5              | 5              |
| 35 |              |                | 97.2 NACA-64-618              | sharp | 0.14    | 1,836 | 0.375   | 0.21   |                  |                                  |    |              |                                                    |          |                 |                 | 5              |                |
| 36 |              | 98.6           | NACA-64-618                   | sharp | 0.07    | 1.208 | 0.375   | 0.2    |                  |                                  |    |              |                                                    |          |                 | 10              | s              |                |
| 57 |              |                | 100.0 NACA-64-618             | sharp |         | 0.1   | 0.575   | 0.2    |                  | 6                                | 50 |              |                                                    |          |                 |                 |                |                |
| 38 |              |                |                               |       |         |       |         |        |                  |                                  |    |              |                                                    |          |                 |                 |                |                |

**Figure 2. Screenshot of NuMAD Blade Design Data Needed for this Cost Model**

Once the area of the components are determined they may be input into the table to the right of the blade table being analyzed as shown in Figure 1. There are cells for shear web (SW), spar cap (SC), skin, trailing edge (TE), and root. Remember that there are two spar caps and two trailing edges. The areas are summed as positive or negative core areas and totaled at the bottom.

The average core thickness is input in the adjacent cell to the area input column. Cost of the core is calculated from its thickness a base price for kitting. The cost/mm thickness and the kitting cost can be changed in the material cost table at the top of the sheet.

#### <span id="page-8-0"></span>*Consumables*

Consumable prices (e.g. vacuum bags, infusion media, etc.) may be added to the material cost table and weights added into the tables below as indicated in Figure 3. However, when comparing blades of the same length, it is not necessary to know the consumables cost because it will be the same unless major component additions or subtractions take place.

| 10             |                               |                           |              |                     |               |         |              |                          |                 |              |                      |                  |              |                |           |  |
|----------------|-------------------------------|---------------------------|--------------|---------------------|---------------|---------|--------------|--------------------------|-----------------|--------------|----------------------|------------------|--------------|----------------|-----------|--|
| 11             |                               |                           |              | 40m All-glass blade |               |         |              |                          |                 |              |                      |                  |              |                |           |  |
|                |                               |                           |              |                     |               |         |              |                          | % of            |              |                      | Est. Avg.        |              |                |           |  |
|                |                               |                           |              | % of                |               |         |              |                          | <b>Blade</b>    |              |                      | Core             |              |                | Core      |  |
|                |                               |                           | <b>Mass</b>  | <b>Blade</b>        | <b>Price</b>  | Area    | <b>Price</b> |                          | <b>Material</b> |              | Core Area            | <b>Thickness</b> |              | Kitting Price  |           |  |
| 12             | <b>Material</b>               | <b>Description</b>        | (kg)         | <b>Mass</b>         | $($ \$/ $Kg)$ | $(m^2)$ |              | (\$/m^2) Total Cost Cost |                 | Part         | $(m^2)$              | (mm)             | Cost/mm Cost |                | $(S/m^2)$ |  |
| 13             | Fabric                        | Uni-axial Fiberglass      | 2,368        | 32.54%              | \$2.97        |         |              | \$7,033                  | 24.28%          | <b>SW</b>    | 19.50                | 25.4             |              | \$0.50 \$20.00 | \$32.70   |  |
| 14             |                               | Double Bias Fiberglass    | 643          | 8.84%               | \$2.97        |         |              | \$1,910                  | 6.59%           | <b>SC</b>    | $-37.00$             |                  |              |                |           |  |
| 15             |                               | Uni-axial Carbon Pre-preg |              | 0.00%               | \$26.40       |         |              | \$0                      | 0.00%           | Skin         | 166.80               |                  |              |                |           |  |
| 16             |                               | Continuous Fiber Mat      |              | 0.00%               | \$2.00        |         |              | \$0                      | 0.00%           | TE           | $-16.00$             |                  |              |                |           |  |
| 17             |                               | <b>Total</b>              | 3,011        | 41.38%              |               |         |              | \$8,943                  | 30.87%          | Root         | $-12.57$             |                  |              |                |           |  |
| 18             | <b>Resin</b>                  | <b>Epoxy Resin</b>        | 3,289        | 45.20%              | \$4.65        |         |              | \$15,294                 | 52.79%          | <b>Total</b> | 120.73               |                  |              |                |           |  |
| 19             |                               | <b>Total</b>              | 3,289        | 45.20%              |               |         |              | \$15,294                 | 52.79%          |              |                      |                  |              |                |           |  |
| 20             | Core                          | Foam                      | 921          | 12.66%              |               | 120.73  | \$32.70      | \$3,948                  | 13.63%          |              | Core area input and  |                  |              |                |           |  |
| 21             |                               | <b>Total</b>              | 921          | 12.66%              |               |         |              | \$3,948                  | 13.63%          |              |                      |                  |              |                |           |  |
| 22             | <b>Coating</b>                | <b>Exterior coating</b>   | 56           | 0.77%               | \$14.00       |         |              | \$784                    | 2.71%           |              | calculation, average |                  |              |                |           |  |
| 23             |                               | <b>Total</b>              | <b>56</b>    | 0.77%               |               |         |              | \$784                    | 2.71%           |              |                      |                  |              |                |           |  |
| $\overline{2}$ | <b>Consumables Vacuum Bag</b> |                           |              |                     |               |         |              |                          | 0.00%           |              | thickness input, and |                  |              |                |           |  |
|                |                               | <b>Infusion Tube</b>      |              |                     | Consumables   |         |              |                          | 0.00%           |              | cost calculation     |                  |              |                |           |  |
| $\frac{2}{2}$  |                               | Infusion Media            |              |                     |               |         |              |                          | 0.00%           |              |                      |                  |              |                |           |  |
| $\overline{2}$ |                               | Peel Ply                  |              |                     | mass input    |         |              |                          | 0.00%           |              |                      |                  |              |                |           |  |
| $\overline{2}$ |                               | <b>Total</b>              | $\mathbf{0}$ |                     |               |         |              | \$0                      | 0.00%           |              |                      |                  |              |                |           |  |
| 29             |                               | <b>Total</b>              | 7,277        |                     |               |         |              | \$28,969                 |                 |              |                      |                  |              |                |           |  |
| $\sim$ $\sim$  |                               |                           |              |                     |               |         |              |                          |                 |              |                      |                  |              |                |           |  |

**Figure 3. Screenshot of Materials Tab Highlighting Consumables and Core Inputs**

### <span id="page-10-0"></span>**Labor Tab**

To calculate the labor content the "Blade\_Labor\_Cost" worksheet must be opened. The output labor hours in that worksheet are linked to the tables in the "Labor" tab of the "SNL Blade Cost Estimator" worksheet. The labor calculations require blade design information from NuMAD and ANSYS, which can be found in the "Geometry" tab of the NuMAD output. The NuMAD information is transferred to the "Blade Labor Cost" spreadsheet. Specifically the NuMAD columns: Span, Root-Buildup, Spar-cap, and TE-Reinf are copied to the "NuMAD" tab of "Blade\_Labor\_Cost".

As mentioned in the Introduction, it is anticipated that these intermediate calculations for the blade geometry may be added as a future feature in NuMAD version 2.0 [\[1\]](#page-19-1).

#### <span id="page-10-1"></span>*Ply Lengths*

Ply length is an important factor for the labor operations associated with the root, spar cap, and trailing edge preform because the lay-up sub tasks are driven by ply length in these cases. To estimate the ply length, two methods are considered. The first is very fast, but the accuracy is not as good as the second. This method assumes that the ply drops result in a triangular longitudinal cross section. To find the ply length multiply the spar cap length by the number of plies at the thickest location and divide by two.

The second method is more involved, but is more accurate. For this method new columns are added for: Root Ply Distance, Spar Cap Ply Distance, and TE Ply Distance (see Figure 4). These are created to compute an estimate of the length of fabric used in each lay-up by estimating the length of fabric in each NuMAD ply drop. All empty ply number cells must be filled to equal the value of the preceding cell in the column. Unnecessary columns have been deleted.

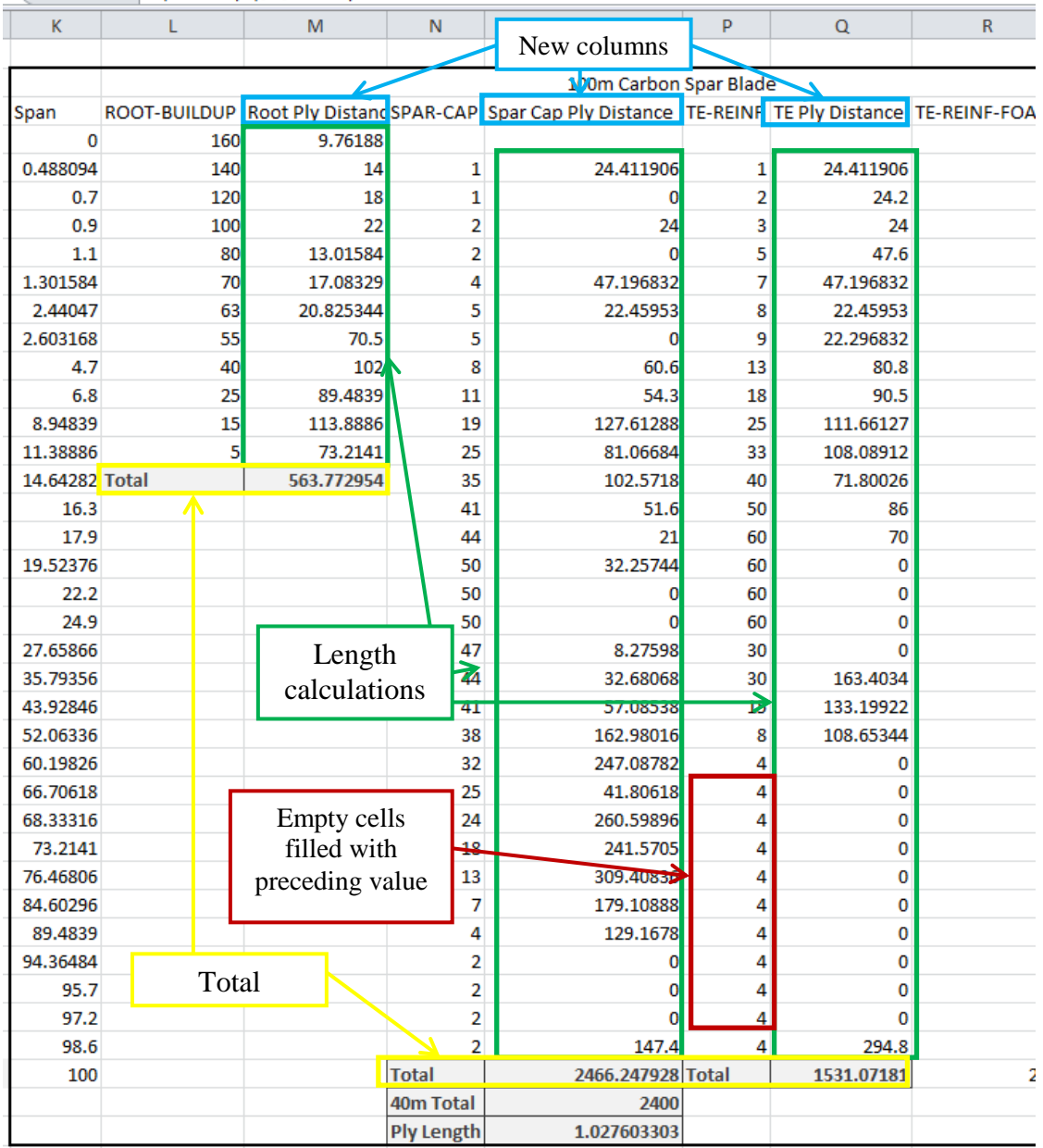

Jx | =(FZU-FIY)~(\$C\$ZI-CZU)  $-17$ 

**Figure 4. Ply Length Calculation for Labor Content Tab Based on NuMAD Layup Schedule**

The ply length estimation is done by calculating the length of a ply or group of plies from their origin to the end of the thickest section and multiplying that by the number of plies in the group. For example: in the column "Spar Cap Ply Distance" the first ply length is found by the number of plies at that span (1-0) multiplied by the span distance of that group to the end of thickest section(24.9-0.488). This estimates one ply at 24.4m for the protion up to the thick section. The remaining portion will be calculated from the other end. This process is followed for all ply groups descending until the thickest section is reached. After the thickest section is reached the process is reversed from the bottom up. The first and last cells in the column subtract 0 from the

ply number. For another example: If we skip down to 19 plies, we find the number of plies for that group to be (19 - 11), the end to be at 50 plies because that is the thickest section, and the span distance to be (24.9 - 8.95). See Figure 5. This estimates 8 plies at 15.95m long for a total length of 127.6m of material to be placed in the mold for this task. For the other side of the ply drops, the opposite process is used. For example: at 13 plies the number of plies is (13 - 7) and the distance is (76.4 - 24.9). This estimates 6 plies at 51.5m long for a total of 309m. The same method can be used for the "TE Ply Distance" and "Root Ply Distance" columns. The totals are linked to cells in the first tab "Summary and Scaling".

| ĸ              | L                      | м                             | N                 | O                                                                                                  | P              | Q           | R. |  |  |  |  |  |
|----------------|------------------------|-------------------------------|-------------------|----------------------------------------------------------------------------------------------------|----------------|-------------|----|--|--|--|--|--|
|                | 100m Carbon Spar Blade |                               |                   |                                                                                                    |                |             |    |  |  |  |  |  |
| Span           |                        |                               |                   | ROOT-BUILDUP Root Ply Distand SPAR-CAP Spar Cap Ply Distance TE-REINF TE Ply Distance TE-REINF-FOA |                |             |    |  |  |  |  |  |
| 0              | 160                    | 9.76188                       |                   |                                                                                                    |                |             |    |  |  |  |  |  |
| 0.488094       | 140                    | 14                            | 1                 | 24.411906                                                                                          | 1              | 24.411906   |    |  |  |  |  |  |
| 0.7            | 120                    | 18                            | 1                 | 0                                                                                                  | $\overline{2}$ | 24.2        |    |  |  |  |  |  |
| 0.9            | 100                    | 22                            | b                 | 24                                                                                                 | 3              | 24          |    |  |  |  |  |  |
| 1.1            | 80                     | $\sqrt{19}$<br>$\blacksquare$ | $)*$ (24.9)       | $-8.95$                                                                                            | 5              | 47.6        |    |  |  |  |  |  |
| 1.301584       | 70                     |                               |                   |                                                                                                    | 7              | 47.196832   |    |  |  |  |  |  |
| 2.44047        | 63                     | 20.825344                     | 5                 | 22.45953                                                                                           | 8              | 22.45953    |    |  |  |  |  |  |
| 2.603168       | 55                     | 70.5                          | 5                 | 0                                                                                                  | 9              | 22.296832   |    |  |  |  |  |  |
| 4.7            | 40                     | 102                           | 8                 | 60.6                                                                                               | 13             | 80.8        |    |  |  |  |  |  |
| 6.8            | 25                     | 89.4839                       | $\overline{11}$   | 54.3                                                                                               | 18             | 90.5        |    |  |  |  |  |  |
| 8.94839        | 15                     | 113.8886                      | 19                | 127.61288                                                                                          | 25             | 111.66127   |    |  |  |  |  |  |
| 11.38886       | 5                      | 73.2141                       | 25                | 81.06684                                                                                           | 33             | 108.08912   |    |  |  |  |  |  |
| 14.64282 Total |                        | 563.772954                    | 35                | 102.5718                                                                                           | 40             | 71.80026    |    |  |  |  |  |  |
| 16.3           |                        |                               | 41                | 51.6                                                                                               | 50             | 86          |    |  |  |  |  |  |
| 17.9           |                        |                               | 44                | 21                                                                                                 | 60             | 70          |    |  |  |  |  |  |
| 19.52376       |                        |                               | 50                | 32.25744                                                                                           | 60             | 0           |    |  |  |  |  |  |
| 22.2           |                        |                               | 50                | 0                                                                                                  | 60             | 0           |    |  |  |  |  |  |
| 24.9           |                        |                               | 50                | 0                                                                                                  | 60             | 0           |    |  |  |  |  |  |
| 27.65866       |                        |                               | 47                | 8.27598                                                                                            | 30             | $\mathbf 0$ |    |  |  |  |  |  |
| 35.79356       |                        |                               | 44                | 32.68068                                                                                           | 30             | 163.4034    |    |  |  |  |  |  |
| 43.92846       |                        |                               | 41                | 57.08538                                                                                           | 15             | 133.19922   |    |  |  |  |  |  |
| 52.06336       |                        |                               | 38                | 162.98016                                                                                          | 8              | 108.65344   |    |  |  |  |  |  |
| 60.19826       |                        |                               | 32                | 247.08782                                                                                          | 4              | 0           |    |  |  |  |  |  |
| 66.70618       |                        | $47 - 44$ )*( 27.1 - 24.9     |                   |                                                                                                    | 4              | 0           |    |  |  |  |  |  |
| 68.33316       |                        |                               |                   | $= 8.28$                                                                                           | 4              | 0           |    |  |  |  |  |  |
| 73.2141        |                        |                               | 18                | 241.5705                                                                                           | 4              | 0           |    |  |  |  |  |  |
| 76.46806       |                        |                               | 13                | 309.40836                                                                                          | 4              | $\mathbf 0$ |    |  |  |  |  |  |
| 84.60296       |                        |                               | 7                 | 179.10888                                                                                          | 4              | $\bf{0}$    |    |  |  |  |  |  |
| 89.4839        |                        |                               | 4                 | 129.1678                                                                                           | 4              | 0           |    |  |  |  |  |  |
| 94.36484       |                        |                               | 2                 | 0                                                                                                  | 4              | 0           |    |  |  |  |  |  |
| 95.7           |                        |                               | 2                 | 0                                                                                                  | 4              | 0           |    |  |  |  |  |  |
| 97.2           |                        |                               | 2                 | 0                                                                                                  | 4              | 0           |    |  |  |  |  |  |
| 98.6           |                        |                               | $\overline{2}$    | 147.4                                                                                              | 4              | 294.8       |    |  |  |  |  |  |
| 100            |                        |                               | <b>Total</b>      | 2466.247928 Total                                                                                  |                | 1531.07181  | 2  |  |  |  |  |  |
|                |                        |                               | <b>40m Total</b>  | 2400                                                                                               |                |             |    |  |  |  |  |  |
|                |                        |                               | <b>Ply Length</b> | 1.027603303                                                                                        |                |             |    |  |  |  |  |  |

**Figure 5. Example Ply Length Calculation for Labor Content Tab**

#### <span id="page-13-0"></span>*Scaling*

The labor content scaling takes place in the first tab "Summary and Scaling" of "Blade Labor Cost" in tables next to each blade design. The type of input is described in the "Variable Legend" table at the top of the sheet. The first two blade design tables are reserved for comparison. Results from previous new designs can be saved in a new tab or spreadsheet. It is not recommended to add more blade design tables because a new table must be added in all subsequent tabs.

In the scaling table are components that will be scaled, the baseline values from the example 40m blade, the values for the blade to be considered, a description of the effects of the scaling process, and the scaling factor for that particular operation or component. See Figure 6.

The table to the right of the scaling table contains non-scaled additional hours that can be added to specific operations where the scaling is either not known, where no scaling is possible, or simply to make adjustments to the model. The operations of infusion and curing may be able to be scaled if a relationship between component thickness, mass, length, etc. and infusion and curing times could be established.

| 23 |              |                            |            |                                |                    |                    |                                                                      |        |                             |                                 |             |                   |  |
|----|--------------|----------------------------|------------|--------------------------------|--------------------|--------------------|----------------------------------------------------------------------|--------|-----------------------------|---------------------------------|-------------|-------------------|--|
|    | Man          | % of toal<br>% fabrication |            |                                | 40m All-           | <b>100m All-</b>   |                                                                      |        |                             |                                 |             | <b>Additional</b> |  |
|    | 24 Hours     | time                       | time       | <b>Component</b>               | <b>Glass Blade</b> | <b>Glass Blade</b> | <b>Description</b>                                                   | Factor | <b>Operation</b>            | <b>Componenet</b>               | <b>Step</b> | <b>Time (hrs)</b> |  |
|    |              |                            |            |                                |                    |                    |                                                                      |        |                             | LP and HP Spar                  |             |                   |  |
| 25 | 146.2        | 10.3%                      | 5.1%       | Spar Cap Ply Length (m)        | 1000.0             |                    | 6612.6 Total estimated length of all plies for lay-up                | 6.6    | Spar Cap                    | Caps                            | Cure        |                   |  |
|    |              |                            |            |                                |                    |                    |                                                                      |        |                             | LP and HP Spar                  |             |                   |  |
| 26 | 136.2        | 9.6%                       | 4.7%       | Spar Cap Length (m)            | 37.0               |                    | 92.0 Length from design(NuMAD) for consumable lay-up                 | 2.5    |                             | Caps                            | Infusion    | 0.5               |  |
|    |              |                            |            | Spar Cap Laminate              |                    |                    |                                                                      |        |                             | Fore and Aft                    |             |                   |  |
| 27 | 77.4         | 5.5%                       | 2.7%       | Thickness (mm)                 | 50.0               |                    | 136.0 Thickest section from design(NuMAD) for infusion time          | 2.7    | <b>Shear Webs</b>           | <b>Shear Webs</b>               | Cure        | 0.25              |  |
|    |              |                            |            | Fore and Center SW             |                    |                    | Shear web length from design(NuMAD) for lay-up and consumable        |        |                             | Fore and Aft                    |             |                   |  |
| 28 | 103.45       | 7.3%                       | 3.6%       | Length (m)                     | 37.0               |                    | 92.0 lay-up                                                          | 2.5    |                             | Shear Webs                      | Infusion    | 0.25              |  |
|    |              |                            |            |                                |                    |                    | Shear web length from design(NuMAD) for lay-up and consumable        |        |                             | LP and HP TE                    |             |                   |  |
| 29 | 615.4        | 43.5%                      | 21.3%      | Aft SW Mold Length (m)         | 37.0               |                    | 45.0 lay-up                                                          | 1.2    | <b>TE Prefabs</b>           | Reinforcements Cure             |             | $-0.5$            |  |
|    |              |                            |            | <b>TE Reinforcement Ply</b>    |                    |                    | Total estimated length of all plies for lay-up, 40m values based off |        |                             | LP and HP TE                    |             |                   |  |
| 30 | 98           | 6.9%                       | 3.4%       | Length (m)                     | 1000.0             |                    | 1531.1 of the spar cap because there is no comparable TE operation   | 1.5    |                             | <b>Reinforcements</b>           | Infusion    | $-0.5$            |  |
|    |              |                            |            | <b>TE Reinforcement Length</b> |                    |                    | Length from design(NuMAD) for consumable lay-up, 40m values          |        |                             | LP and HP Root                  |             |                   |  |
| 31 | 238.2        | 16.8%                      | 8.3%       | (m)                            | 37.0               |                    | 98.0 based on spar cap                                               | 2.6    | <b>Root Prefabs Prefabs</b> |                                 | Cure        |                   |  |
|    |              |                            |            | <b>TE Reinforcement</b>        |                    |                    | Thickest section from design(NuMAD) for infusion time, 40m           |        |                             | LP and HP Root                  |             |                   |  |
| 32 | 1414.85      |                            | 49.1%      | Laminate Thickness (mm)        | 50.0               |                    | 60.0 values based on spar cap                                        | 1.2    |                             | Prefabs                         | Infusion    | 0.5               |  |
|    |              |                            |            |                                |                    |                    |                                                                      |        |                             |                                 |             |                   |  |
| 33 |              |                            |            | Root Ply Length (m)            | 100.0              |                    | 563.8 Total estimated length of all plies for lay-up                 | 5.6    | <b>Infusion</b>             | HP and LP Molds Cure            |             | 0.5               |  |
|    | Man          | % finishing                | % of total |                                |                    |                    |                                                                      |        |                             |                                 |             |                   |  |
| 34 | <b>Hours</b> | time                       | time       | Root Preform Length (m)        | 2.0                |                    | 2.6 Length from design(NuMAD) for consumable lay-up                  | 1.3    |                             | <b>HP and LP Molds Infusion</b> |             | 0.5               |  |
|    |              |                            |            |                                |                    |                    | Length of root in the skin mold including additional ply overlays    |        |                             |                                 |             |                   |  |
| 35 | 185.25       | 12.6%                      | 6.4%       | Final Root Length (m)          | 3.0                |                    | 11.4 from design(NuMAD) for root build-up                            | 3.8    |                             |                                 |             |                   |  |
|    |              |                            |            |                                |                    |                    |                                                                      |        |                             |                                 |             |                   |  |
| 36 | 23.175       | 1.6%                       | 0.8%       | <b>Number of Root Bolts</b>    | 62.0               |                    | 157 Total number of root bolts, for T-bolt operations                | 2.5    |                             |                                 |             |                   |  |
|    |              |                            |            |                                |                    |                    | Total surface area from design for skin plies, foam, finishing       |        |                             |                                 |             |                   |  |
| 37 | 16.1         | 1.1%                       | 0.6%       | Blade Surface Area (m^2)       | 166.8              |                    | 1251.5 operations, and certain blade inspections                     | 7.5    |                             |                                 |             |                   |  |
|    |              |                            |            |                                |                    |                    | Length from design for consumable lay-up, edge triming, and          |        |                             |                                 |             |                   |  |
| 38 | 64.2         | 4.4%                       | 2.2%       | <b>Blade Total Length (m)</b>  | 40.0               |                    | 100.0 certain blade inspections                                      | 2.5    |                             |                                 |             |                   |  |
|    |              |                            |            |                                |                    |                    | Total length of the bond line for all shear webs based on design for |        |                             |                                 |             |                   |  |
| 39 | 1135.65      | 77.3%                      | 39.4%      | Web Bond Line Length (m)       | 37.0               |                    | 229.6 bond pasting prior to shear web attachment                     | 6.2    |                             |                                 |             |                   |  |
|    |              |                            |            | Close Bond Line Length         |                    |                    | Total length of the bond line for all shear webs and perimeter       |        |                             |                                 |             |                   |  |
| 40 | 44.15        | 3.0%                       | 1.5%       | (m)                            | 117.0              |                    | 429.6 based on design for bond pasting prior to final close          | 3.7    |                             |                                 |             |                   |  |
|    |              |                            |            |                                |                    |                    |                                                                      |        |                             |                                 |             |                   |  |
| 41 | 1468.53      |                            | 50.9%      |                                |                    |                    |                                                                      |        |                             |                                 |             |                   |  |
|    |              |                            |            |                                |                    |                    |                                                                      |        |                             |                                 |             |                   |  |

**Figure 6. Labor Content Scaling in "Blade\_Labor\_Cost.xlsx"**

Ply lengths are linked to the totals from the "NuMAD" tab that were described previously. Component lengths, mold lengths, and component thicknesses are input from NuMAD or may be calculated from the span distances in the "NuMAD" tab by subtracting the starting span of the component from the ending span.

*In the "Fabrication Scaling" and "Finishing Scaling" tabs there are tables that mark which scaling factors are used in which operation tab. This is useful to know where to see the sub task*  *effects of a scaling factor change as applied in this version 1.0 of the manufacturing cost analysis.*

#### <span id="page-14-0"></span>*Individual Operations – By Component*

The remaining tabs in the worksheet contain the individual sub tasks for different blade components. At the top of each (e.g. the "Spar Caps" tab) is the 40m baseline operations which is referenced by all new blade design tables below it. The values for the 40m baseline operation and subtask times are located in the "Data" tab near the end of the worksheet. In the new blade design tables are the same subtasks—sometimes duplicated for multiple similar components like shear webs—where the "# people" column is unchanged, the "Process Time" is scaled by multiplying the 40m value by the scaling factor, and the "Man hours" is calculated by multiplying the "# people" by the "Process Time". *The underlying assumption is that if a subtask man hours are derived from primarily component length then a component of twice the length will take twice as long to be finished by the same number of people.* See Figure 7.

To the right of the subtask tables are the scaling factor legends that are color-coded to their associated subtasks. Subtasks that are not colored are not affected by scaling. Subtasks that are repeated for components in operations with two halves like the HP and LP spar caps are linked to the man hours value of the first components subtasks so that they are always the same.

| B                  | Ċ                          | D                                           | F                               | F                                       | G                                                   | H            |                     |                         |                                 | M    | N                | Ō                 |
|--------------------|----------------------------|---------------------------------------------|---------------------------------|-----------------------------------------|-----------------------------------------------------|--------------|---------------------|-------------------------|---------------------------------|------|------------------|-------------------|
| Vacuum drop test   |                            | Spar Cap                                    | 0.5                             | 0.5                                     | $\mathbf{1}$                                        |              |                     |                         |                                 |      |                  |                   |
|                    | Consumable layup Spar Cap  |                                             | $\mathbf{1}$                    | 3                                       | 3                                                   |              |                     |                         |                                 |      |                  |                   |
|                    | Cure                       | Spar Cap                                    | £Б.                             | 6.5                                     | 1                                                   |              |                     |                         |                                 |      |                  |                   |
|                    | Demold                     | Spar Cap                                    | $\mathbf{1}$                    | $\overline{2}$                          | $\overline{2}$                                      |              |                     | 40m blade subtask table |                                 |      |                  |                   |
|                    | Glass Layup                | Spar Cap                                    | $\overline{2}$                  | 6                                       | 3                                                   |              |                     |                         |                                 |      |                  |                   |
|                    | Infusion                   | Spar Cap                                    | 1.5                             | 4.5                                     | 3                                                   |              |                     |                         |                                 |      |                  |                   |
|                    | <b>Mold Prep</b>           | Spar Cap                                    | 0.5                             | $\overline{2}$                          | 4                                                   |              |                     |                         |                                 |      |                  |                   |
|                    | prep                       | Spar Cap                                    | $\mathbf{1}$                    | $\overline{2}$                          | $\overline{2}$                                      |              |                     |                         |                                 |      |                  |                   |
|                    | Vacuum drop test Spar Cap  |                                             | 0.5                             | 0.5                                     | 1,                                                  |              |                     |                         |                                 |      |                  |                   |
|                    |                            |                                             |                                 |                                         |                                                     |              |                     |                         |                                 |      |                  |                   |
|                    |                            |                                             | <b>Process</b>                  | Labor                                   |                                                     |              |                     |                         | Linked to "Summary and          |      |                  |                   |
|                    |                            |                                             | Time                            | <b>Hours</b>                            |                                                     |              |                     |                         | Scaling" tab values.            |      |                  |                   |
|                    |                            | Total                                       | 28                              | 53                                      |                                                     |              |                     |                         |                                 |      |                  |                   |
| 100m all-glass     |                            |                                             |                                 |                                         |                                                     |              |                     |                         |                                 |      |                  |                   |
| blade              |                            |                                             |                                 |                                         |                                                     |              |                     |                         |                                 |      |                  |                   |
|                    |                            |                                             | <b>Process</b>                  | Man                                     |                                                     |              | Spar Cap Ply        | <b>Spar Cap Mold</b>    | Spar Cap Lamin <mark>ate</mark> |      | 100m             | <b>Additional</b> |
| LP                 | $-t$ HP<br>v               | <b>Operation</b> $\overline{\phantom{a}}$   | Time<br>$\overline{\mathbf{v}}$ |                                         | hours $\  \mathbf{v} \ $ # peopl $\  \mathbf{v} \ $ | <b>Blade</b> | length (m)          | ength (m)               | <b>Thickness (mm)</b>           |      | <b>Operation</b> | Time (hrs)        |
| Consumable layup   |                            | Spar Cap                                    | 2.5                             | 7.5                                     | 3                                                   | 40m          | 1000.00             | 37                      |                                 | 50   | Infusion         | 0.5               |
| Cure               |                            | Spar Cap                                    | 7.5                             | 7.5                                     | $\mathbf{1}$                                        | 100m         | 6612.61             | 92                      |                                 | 136  | Cure             | 1                 |
| Demold             |                            | Spar Cap                                    | 2.5                             | 5                                       | $\overline{2}$                                      | Facto        | 6.60                | 2.50                    |                                 | 2.70 |                  |                   |
| Layup              |                            | Spar Cap                                    | 13.2                            | 39.6                                    | з                                                   |              |                     |                         |                                 |      |                  |                   |
| Infusion           |                            | Spar Cap                                    | $\overline{2}$                  | 6                                       | 3                                                   |              |                     |                         |                                 |      |                  |                   |
| <b>Mold Prep</b>   |                            | Spar Cap                                    | 1.25                            | 5                                       | 4                                                   |              |                     | Process time scaling    |                                 |      |                  |                   |
| prep               |                            | Spar Cap                                    | $\mathbf{1}$                    | $\overline{2}$                          | 2                                                   |              | $\vert$ 1<br>$\ast$ | $2.5 = 2.5$             |                                 |      |                  |                   |
| Vacuum drop test   |                            | Spar Cap                                    | 0.5                             | 0.5                                     | 1                                                   |              |                     |                         |                                 |      |                  |                   |
|                    | Consumable layup Spar Cap  |                                             | 2.5                             | 7.5                                     | з                                                   |              |                     |                         |                                 |      |                  |                   |
|                    | Cure                       | Spar Cap                                    | 7.5                             | 7.5                                     | $\mathbf{1}$                                        |              |                     | 40m blade subtask table |                                 |      |                  |                   |
|                    | Demold                     | Spar Cap                                    | 2.5                             | 5                                       | $\overline{2}$                                      |              |                     |                         |                                 |      |                  |                   |
|                    | Layup                      | Spar Cap                                    | 13.2                            | 39.6                                    | 3                                                   |              |                     |                         |                                 |      |                  |                   |
|                    | Infusion                   | Spar Cap                                    | $\overline{2}$                  | 6                                       | 3                                                   |              |                     | Man Hours calculation   |                                 |      |                  |                   |
|                    | <b>Mold Prep</b>           | Spar Cap                                    | 1.25                            | 5                                       | 4                                                   |              | $\overline{c}$      | 2.5<br>s).<br>$\equiv$  | 5                               |      |                  |                   |
|                    | prep                       | Spar Cap                                    | $\mathbf{1}$                    | $\overline{2}$                          | $\overline{2}$                                      |              |                     |                         |                                 |      |                  |                   |
|                    | Vacuum drop test Spar Cap  |                                             | 0.5                             | 0.5                                     | 1.                                                  |              |                     | 40m blade subtask table |                                 |      |                  |                   |
|                    |                            |                                             |                                 |                                         |                                                     |              |                     |                         |                                 |      |                  |                   |
|                    |                            |                                             | <b>Process</b>                  | Labor                                   |                                                     |              |                     |                         |                                 |      |                  |                   |
|                    |                            |                                             | Time                            | <b>Hours</b>                            |                                                     |              |                     |                         |                                 |      |                  |                   |
|                    |                            | <b>Total</b>                                | 60.9                            | 146.2                                   |                                                     |              |                     |                         |                                 |      |                  |                   |
| 100m carbon spar   |                            |                                             |                                 |                                         |                                                     |              |                     |                         |                                 |      |                  |                   |
| plus foam blade    |                            |                                             |                                 |                                         |                                                     |              |                     |                         |                                 |      |                  |                   |
|                    |                            |                                             | <b>Process</b>                  | Man                                     |                                                     |              | Spar Cap Ply        | <b>Spar Cap Mold</b>    | Spar Cap Laminate               |      | 100mC            | Additional        |
| LP                 | -T HP                      | <b>Operation</b><br>$\overline{\mathbf{v}}$ | <b>Time</b><br>÷                | <b>hours</b><br>$\overline{\mathbf{v}}$ | # peopl<br>$\overline{\mathbf v}$                   | <b>Blade</b> | Length (m)          | Length (m)              | Thickness (mm)                  |      | Operation        | Time (hrs)        |
| Consumable layup   |                            | Spar Cap                                    | $\overline{2}$                  | 6                                       | 3                                                   | 40m          | 1000.00             | 37                      |                                 | 50   | Infusion         | $\mathbf{0}$      |
| Cure               |                            | Spar Cap                                    | 7.5                             | 7.5                                     | 1                                                   | 100mC        | 2466.25             | 92                      |                                 | 50   | Cure             |                   |
| Demold             |                            | Spar Cap                                    | 5                               | 10                                      | $\overline{2}$                                      | Factor       | 2.50                | 2.50                    |                                 | 1.00 |                  |                   |
| Layup              |                            | Spar Cap                                    | 5                               | 15                                      | з                                                   |              |                     |                         |                                 |      |                  |                   |
| Infusion           |                            | Spar Cap                                    | $\mathbf{0}$                    | $\mathbf 0$                             | 3                                                   |              |                     |                         |                                 |      |                  |                   |
| <b>Mold Prep</b>   |                            | Spar Cap                                    | 1.25                            | 5                                       | 4                                                   |              |                     |                         |                                 |      |                  |                   |
| ummary and Scaling | <b>Fabrication Scaling</b> |                                             | Pie Charts                      | <b>Spar Caps</b>                        | Shear Webs                                          |              | <b>TE Prefabs</b>   | Root Prefabs            | HP and LP Mdl 4                 |      |                  |                   |

**Figure 7. Example Labor Content Scaling for Individual Operations: Spar Cap Construction**

In the "TE Prefabs" tab the 40m blade has no comparable TE preform so the operation and subtasks from the 40m spar cap are used for scaling. This was chosen because the 40m spar cap is of comparable size and shape to the larger TE preforms.

To study the effects of automation on a specific subtask, the user must go into the tab of the operation of the subtask and manually alter the value in the table. For instance, if an automated lay-up process were desired for the spar caps then the lay-up subtask would need to be changed. If the automation would only require a single person to monitor it then the "people #" would be reduced to 1. If the process time would be faster that value could be changed to reflect the time savings. It may make sense to create an additional column in the scaling table for automation and link it to the "Summary and Scaling" tab.

#### <span id="page-16-0"></span>*Totals*

At the end of the fabrication step tabs is the "Summary Fabrication" tab. All of the previous tabs' man hours are totaled for each blade design. The same tab exists for the finishing operations in the "Summary Finishing" tab. The summary tables on these tabs are linked to the tables on the "Summary and Scaling" tab. These tables show the percent time of either fabrication or finishing for each operation and the percent time of total blade construction time for each operation. Below the fabrication and finishing operation tables is the man hour grand total for the blade.

The tables from the "Summary and Scaling" tab are directly linked to the "Labor" tab of the "SNL\_Blade\_Cost\_Estimator" worksheet. In this tab the labor hour grand total is multiplied by a user inputted average wage rate to yield the labor cost per blade. To the right of the labor tables are aggregate labor hour calculations for more generalized operations. Individual operations are combined to simplify the resulting pie charts.

## <span id="page-17-0"></span>**Equipment Tab**

In the capital equipment calculation table there are power scaling equations to determine the value of equipment needed for a specific blade design. The costs are divided into two parts: "Master and Molds" and "Tooling". Both values are derived from a power law equation based on the blade length. This power law increases the cost of equipment at an exponent of 2.09. This value is from the 2003 WindPACT "Cost Study for Large Wind Turbine Blades" (Reference [5\)](#page-19-5). The table allows the user to change the exponent if desired. Surface area is also included because it is likely that some of the costs would be driven by surface area, especially the master and molds, whereas other equipment like preform molds would be driven by blade length instead.

The values for capital equipment are not necessary for a comparison of blades of the same size. Design changes may result in slightly different surface areas, but the cost for capital equipment will remain largely the same. This tool is primarily useful for comparing blades of different sizes.

## <span id="page-18-0"></span>**Total Tab**

The totals are given in two identical tables. It is duplicated so that formatting can be tailored to the specific use of the tables in a document.

## <span id="page-18-1"></span>**Pie Charts Tab**

The pie charts in this tab reflect all of the percentage of total calculation from the previous tabs as examples for analysis and comparison of the reference blade designs.

## <span id="page-18-2"></span>**Sensitivity Analysis Tab**

This section includes some example sensitivity analysis to examine cost trade-offs in the design and manufacturing process between Materials, Labor, and Equipment. These types of analysis will likely be an important use of this tool; for example, to examine the effect of manufacturing operations changes such as automation on labor content and equipment costs.

## <span id="page-19-0"></span>**References**

- <span id="page-19-1"></span>1. Berg, J.C. and B.R. Resor, "Numerical Manufacturing And Design Tool (NuMAD v2.0) for Wind Turbine Blades: User's Guide," Sandia National Laboratories Technical Report, SAND2012-7028.
- <span id="page-19-2"></span>2. Griffith, D.T. and Johanns, W., "Large Blade Manufacturing Cost Studies Using the Sandia Blade Manufacturing Cost Tool and the Sandia 100-meter Blades," Sandia National Laboratories Technical Report, SAND2013-2734, April 2013.
- <span id="page-19-3"></span>3. Griffith, D.T. and Ashwill, T.D., "The Sandia 100-meter All-glass Baseline Wind Turbine Blade: SNL100-00," Sandia National Laboratories Technical Report, SAND2011-3779, June 2011.
- <span id="page-19-4"></span>4. Griffith, D.T., "The SNL100-01 Blade: Carbon Design Studies for the Sandia 100-meter Blade," Sandia National Laboratories Technical Report, SAND2013-1178, February 2013.
- <span id="page-19-5"></span>5. "Cost Study for Large Wind Turbine Blades: WindPACT Blade System Design Studies," Sandia National Laboratories Technical Report, SAND2003-1428, May 2003.

(intentionally left blank)

## **Distribution**

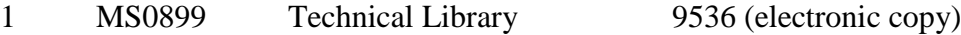

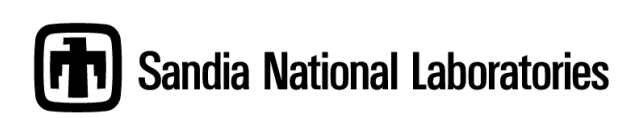